## SAP ABAP table PTR\_CONTRACT\_ZL\_REF {Personnel Number and Reference to ZL}

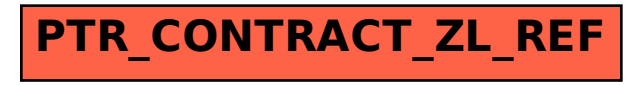